```
\ddot{\cdot}\circ\circRepositoryErrorAppender
                       RepositoryErrorAppender - Yellowfin 8.0.8
                       RepositoryErrorAppender - Yellowfin 8.0.1 - 8.0.7
             Sourcelog
                       Sourcelog - Yellowfin 8.0.8
                       Sourcelog - Yellowfin 8.0.1 - 8.0.7
```
YellowfinTomcat

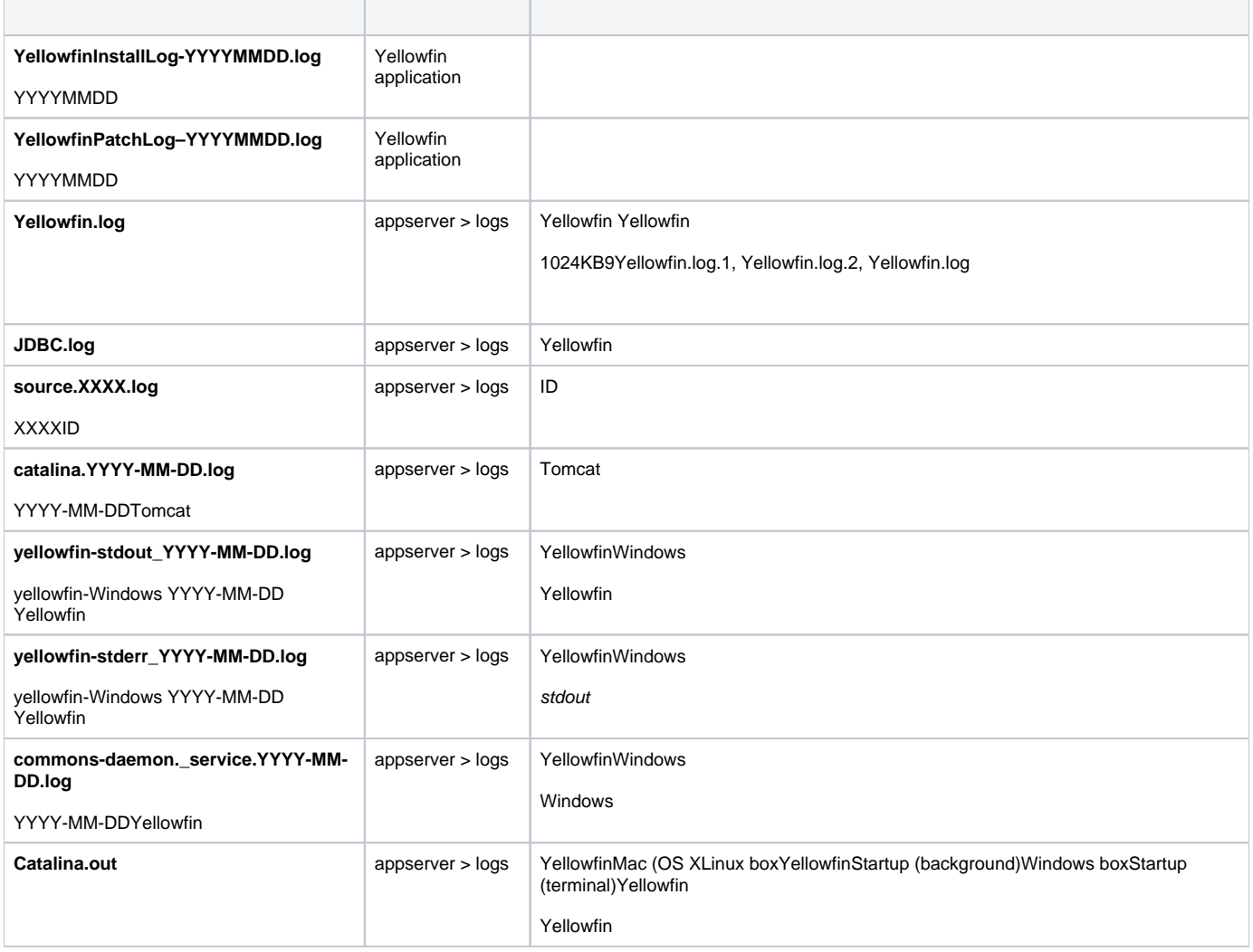

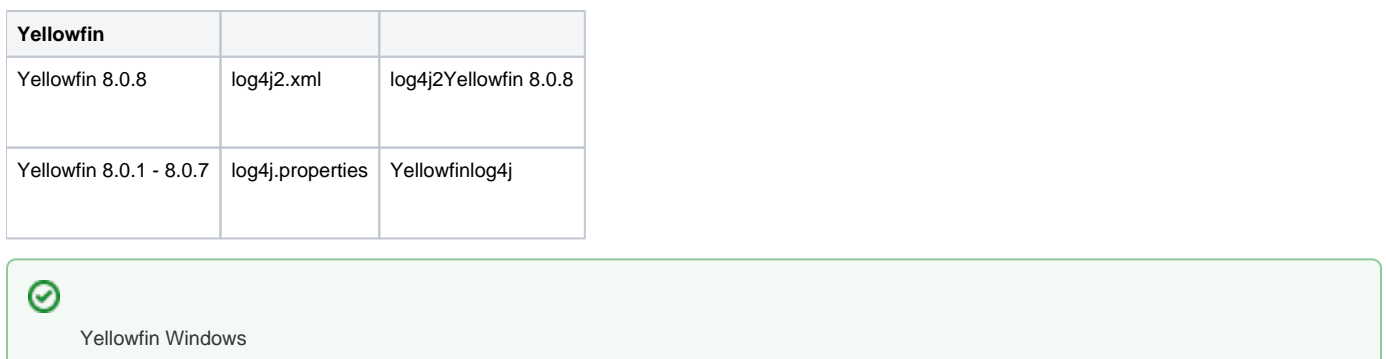

DBYellowfinJava class classLog4j2 [Log4j2](https://logging.apache.org/log4j/2.x/manual/appenders.html) 

# <span id="page-1-0"></span>**RepositoryErrorAppender**

RepositoryErrorAppenderYellowfin Log4j2

INFODEBUGERRORFATAL

RepositoryErrorAppender

## <span id="page-1-1"></span>**RepositoryErrorAppender - Yellowfin 8.0.8**

log4j2.xml

1. 2.

## 1.<Appenders>

<RepositoryErrorAppender name="repos"/>

#### 2.<Loggers>RootreposRootlog4j2 YellowfinDB

```
<Root level="INFO">
    <AppenderRef ref="applog"/>
    <AppenderRef ref="cons" />
    <AppenderRef ref="repos" />
</Root>
```
classcom.hof.clusterclass reposYellowfinclassDBERRORINFO

```
<Logger name="com.hof.cluster" level="INFO">
    <AppenderRef ref="repos" />
</Logger>
```
## <span id="page-1-2"></span>**RepositoryErrorAppender - Yellowfin 8.0.1 - 8.0.7**

log4j2.properties

2.

#### 1.log4j.properties

log4j.rootCategory=INFO, cons, applog, repos

#### 2.log4j.properties reposYellowfinDB

```
log4j.rootCategory=INFO, cons, applog, repos
```
#### classcom.hof.clusterclass reposYellowfinclassDBERRORINFO

log4j.category.com.hof.cluster=INFO, repos

## <span id="page-2-0"></span>**Sourcelog**

SourcelogLog4j

RollingFileAppenderRollingFileAppender

%Yellowfin sourceId

Yellowfin DBConnectionPool

Sourcelog

# <span id="page-2-1"></span>**Sourcelog - Yellowfin 8.0.8**

Sourcelog log4j2.xml <Appenders>

```
<SourceLog name="sourcelog" fileName="C:/logs/source.%s.log" filePattern="C:/logs/source.%s.log.%i" 
maxFileSize="1024KB" maxFiles="9">
<PatternLayout pattern="%d{yyyy-MM-dd HH:mm:ss.SSS} %6p: %m%n" />
</SourceLog>
```
## <span id="page-2-2"></span>**Sourcelog - Yellowfin 8.0.1 - 8.0.7**

#### Sourcelog log4j.properties

```
log4j.appender.sourcelog=com.hof.pool.SourceLogAppender
log4j.appender.sourcelog.File=C:/logs/source.%s.log
log4j.appender.sourcelog.MaxFileSize=1024KB
log4j.appender.sourcelog.MaxBackupIndex=9
log4j.appender.sourcelog.layout=org.apache.log4j.PatternLayout
log4j.appender.sourcelog.layout.ConversionPattern=%d{yyyy-MM-dd HH:mm:ss} %6p: %m%n
```